AutoCAD Crack License Keygen For PC

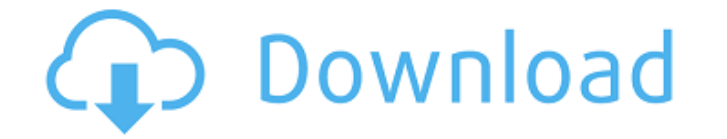

## **AutoCAD Crack+ Activator Free Download [Latest-2022]**

AutoCAD vs. Grasshopper vs. Vectorworks AutoCAD is the leading 2D CAD software application. But that is the reason why it is called 2D CAD software, because there is no 3D CAD software. AutoCAD is the best choice for any C software application. But that is the reason why it is called 2D CAD software, because there is no 3D CAD software. AutoCAD is the best choice for any CAD user who wants to do 2D CAD work. What's new in AutoCAD 2020? 2D an CAD platform. So, AutoCAD introduces many new features to make its drawing tool easy to use. On the other hand, AutoCAD 2D has also introduced a lot of new features to provide the best 2D drawing experience. AutoCAD 3D has AutoCAD 2020. Here are some of the new features: 1) Drafting, diagrams, and annotation features The new features in AutoCAD help you draw more easily. You can easily add arrows to your drawings and create diagrams by using modify their attributes. You can also add 3D dimensions and annotations to the drawing. 2) New 3D modeling tools AutoCAD introduced 3D modeling tools to help you create 3D drawings. You can now create 3D models by using a mathematical equation easily. 4) Smart objects and workflow enhancements AutoCAD 2020 introduced a new drawing feature called smart objects. With smart objects, you can easily replace any part of your drawing by using shap data bar

**AutoCAD Crack + Free [Win/Mac] 2022**

The AutoCAD platform is used to create software products and graphics for AutoCAD and AutoCAD LT. The platform is composed of the following layers: AutoCAD - the primary core platform for the AutoCAD software product (Auto MCU (Master Control Unit) - the core of the architecture, which manages all control events, user data and engine data Core Engine - the part of the MCU that controls the rendering of graphics and animation History Autodesk (codenamed Quartz), the first true user interface-based CAD program. The user interface added new commands for graphics creation and animation. It also allowed users to edit and manipulate dimensions. It did not support 2D application, was available for personal computers starting in 1991. A fully functional design review application, capable of handling all 2D drafting styles, was available by the end of the year. Along with Autodesk's deve extensions were changed from.DG2 to.DWG and.DXF. The file extensions were not changed for all formats due to compatibility issues. Autodesk AutoCAD v3 (codenamed Surfer) was released in 1993 for the Macintosh. It was the f design. It also introduced multi-user support for the first time. The company's next major release of AutoCAD was version 4, which was created for the Windows operating system. It introduced numerous changes and improvemen do more in the drawing without leaving the toolbars. It introduced 3D modeling and design capabilities, to create models and drawings with perspective and dimensionality. Additional layers for CAD environments were added t

## **AutoCAD Crack+**

Generate raster key using this keygen. Search for Autocad and generate the license file. Open and save this license file and give it the name Autocad, extension.lic. Autocad is now successfully installed on your PC. Q: How Recovery HD mounted Open the Terminal Type sudo /Applications/Utilities/Uninstaller.app/Contents/Resources/Uninstaller --erase In step 3, I receive the following error: Error: Unable to start uninstaller '/Applications/Uti What should I do? A: The Uninstaller tool is MacOSX specific. However, for the tools you are using, there is a tool named UNIX for MacOSX, you could try it: Sunday, December 2, 2010 Happy Sunday I am having a blast at blog have been working with Dana and her fellow bloggers on giving one lucky winner a \$50 store credit to use on her choice of crafting goods. The goodies are all from Dana's online store - joannistitches.com. While working on hope that you will pick yourself one of these fabulous products and consider ordering from the store. Click here to head to joannistitches.com 20 comments: Congratulations for your post. You are very professional. Good Luc here.So

Import drawings from PDF, Postscript, and CGM Paper, 3D-ready PDF, and CGM files Used in conjunction with AutoCAD Architecture and AutoCAD MEP User-selectable for each importer Refine and update a markup with ease Refine E Refine Edit shape and text attributes Insert/delete text and link text Trim/untrim texts, including shapes Reorder Reorder attributes and dimensions Reorder geometry with ease Reorder Move geometry to a new layer to optimi Merge, and Copy tools Clone Create a copy of your drawing Merge Create a new drawing from multiple existing drawings Copy Copy a drawing to a new location Copy Duplicate a layer in a drawing Duplicate attributes and geomet shapes/text Duplicate Shapes Duplicate Shapes Duplicate Duplicate text Duplicate Duplicate Duplicate geometric dimensions Duplicate Duplicate Duplicate Duplicate Supplicate Duplicate Duplicate Duplicate Duplicate Duplicate drawing, including components and coordinates Import Import a drawing to a new location Revision tools Show and merge individual changes Compare two drawings and see their differences Lock Protect, show, hide, or lock indi Compare revisions of a drawing Recompute

## **What's New in the AutoCAD?**

## **System Requirements:**

OS: Windows 7/8/8.1/10 Windows Server 2008/2008 R2/2012/2012 R2/2016/2016 R2 Memory: 512 MB RAM required Processor: 1.6 GHz, 2 GHz, 3 GHz recommended Graphics: Required graphics card with 2GB of VRAM (video memory). VRAM i 40 GB of free